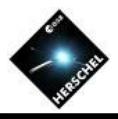

# **SPIRE photometer pipelines**

Speaker: Pasquale Panuzzo CEA Saclay Irfu SAp pasquale.panuzzo@cea.fr on behalf of SPIRE ICC

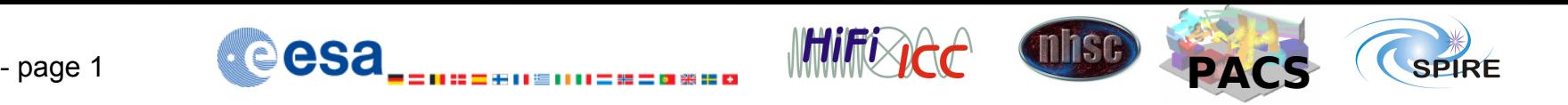

## **SPIRE Pipelines status**

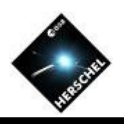

- Almost all tasks written and implemented in the pipelines! – All pipelines arrive to level 2 products
- Functionalities and documentation are under review and all pipeline modules are under systematic testing as part of an ongoing Science Validation process
	- Although pipelines are quite advanced, do **not** assume that they are **final**
- Issues requiring attention:
	- Calibration files to be update after launch (PV phase)
	- AOTs could be changed during PV phase
	- Moving coordinate frames for targets with large motion
	- Ensure that tasks and pipelines are user-friendly for IA

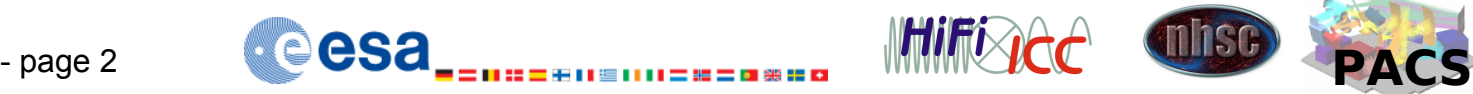

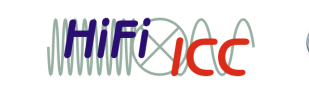

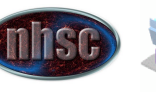

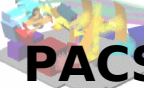

#### **SPIRE global data flow**

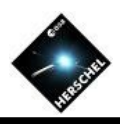

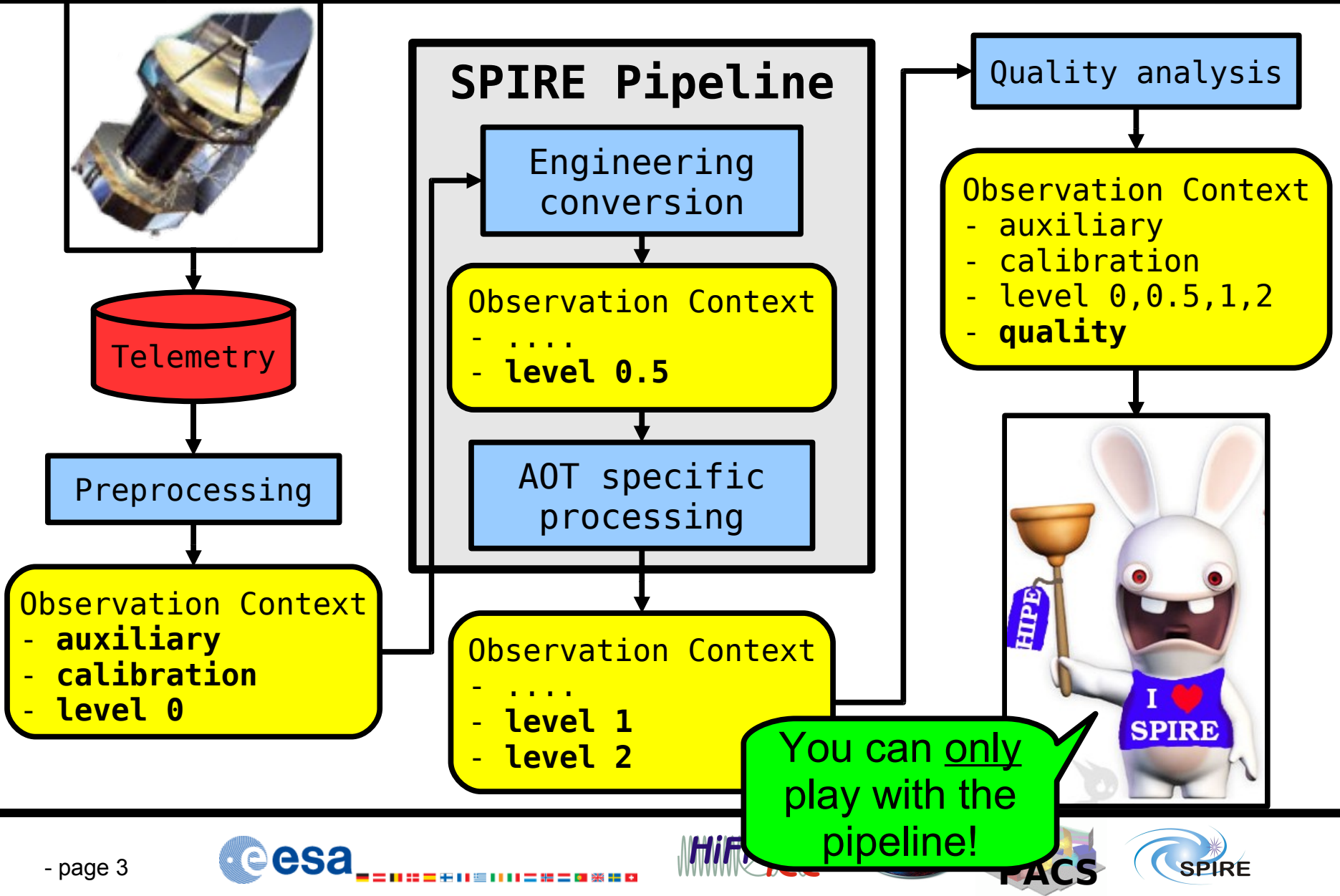

#### **SPIRE detectors**

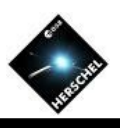

• SPIRE detectors are basically resistors whose **resistance** is dependent on the **temperature**. The temperature correspondingly depends on the **flux**.

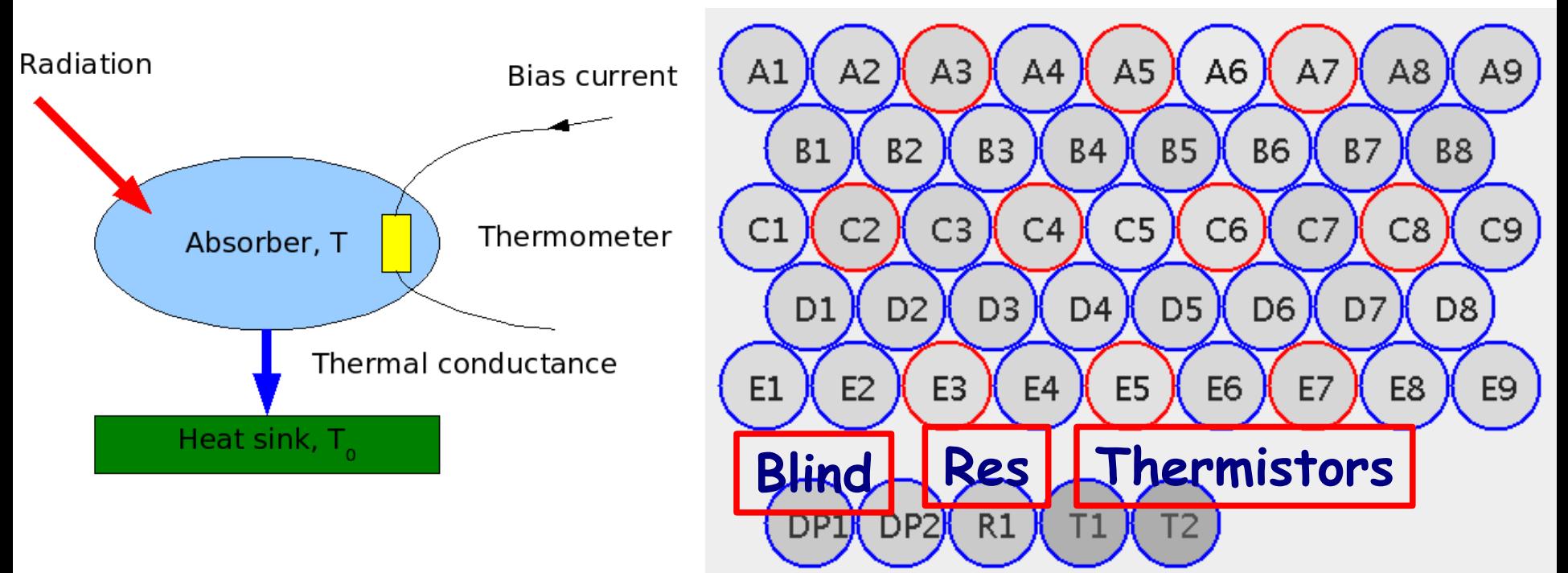

• Each array SPIRE has 2 **blind** detectors, 2 **thermistors** and 1 **resistor**

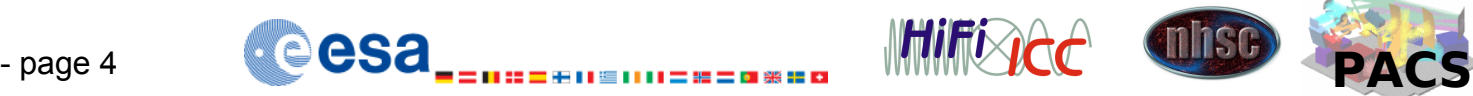

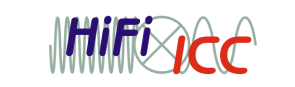

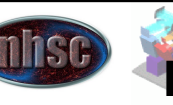

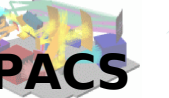

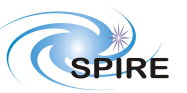

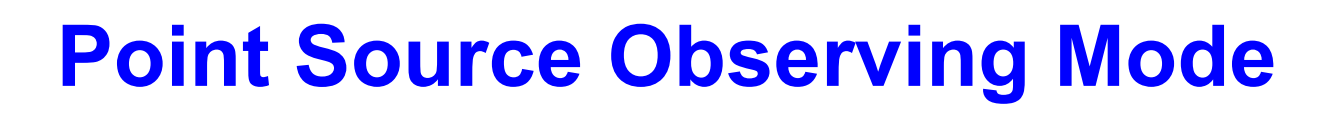

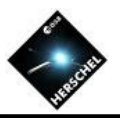

- Optimized for compact sources
- The instrument chops by  $\pm 63"$  with the BSM to remove background (sky and telescope).
- The telescope performs one or more **ABBA** nodding sequences to remove asymmetries in optics and in telescópe background
- A 7-point mini-map ( $\triangle \Theta = 6$ ", i.e. 1/3 of PSW detector beam) is made with the BSM to ensure that the source signal and position can be estimated

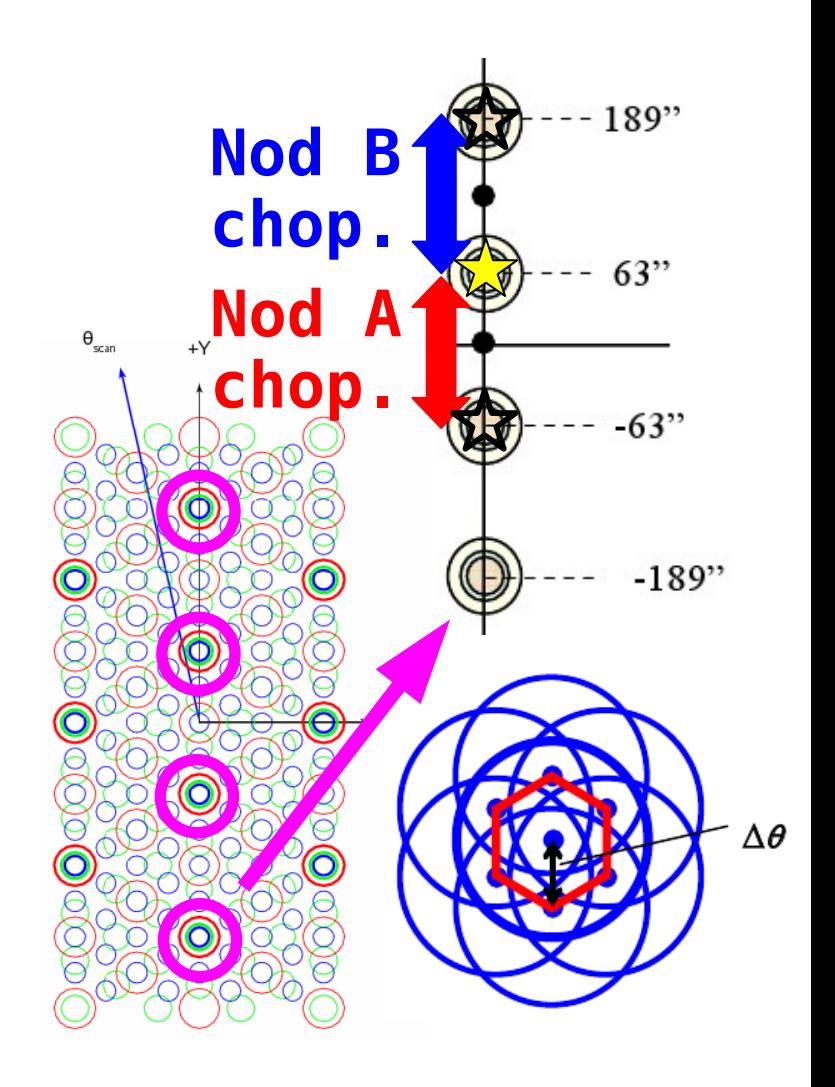

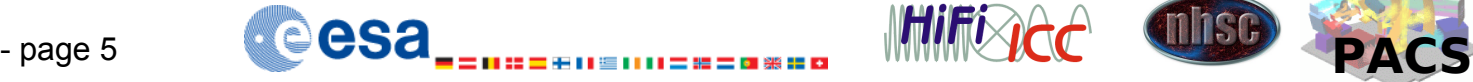

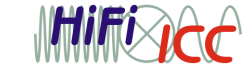

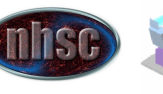

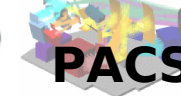

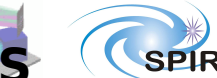

## **Small Map Observing Mode**

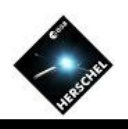

- Optimized for imaging of a small (4'x4') field
- 64 jiggle positions are made to create a fully sampled map
- 4 **AB** nodding sequences with 16 jiggle positions each.
- Chopper throw is  $\pm 126$ "

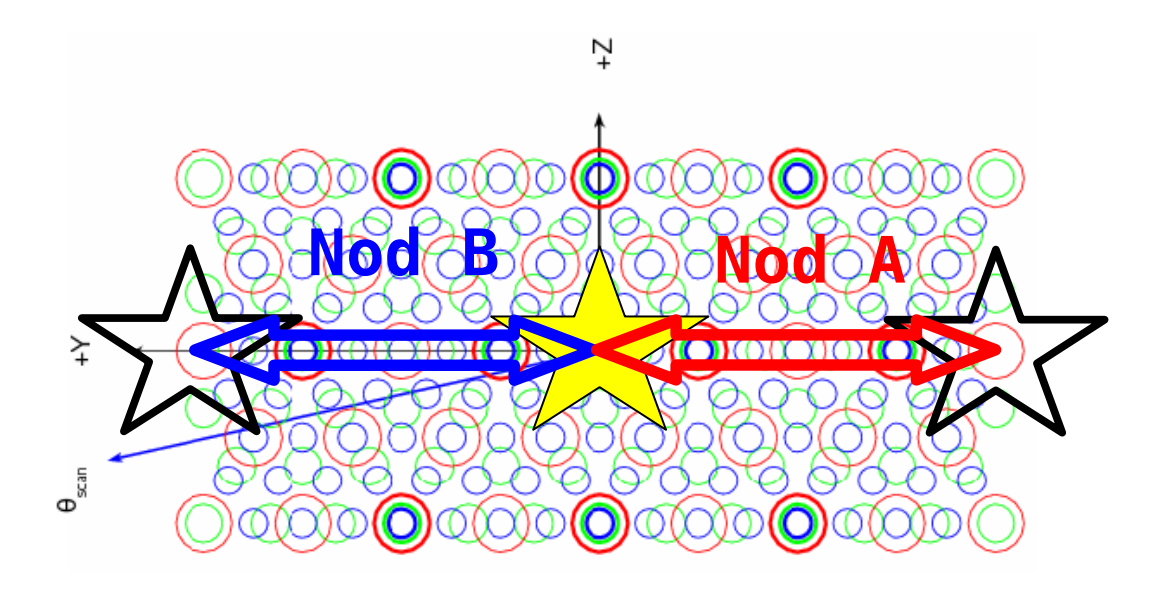

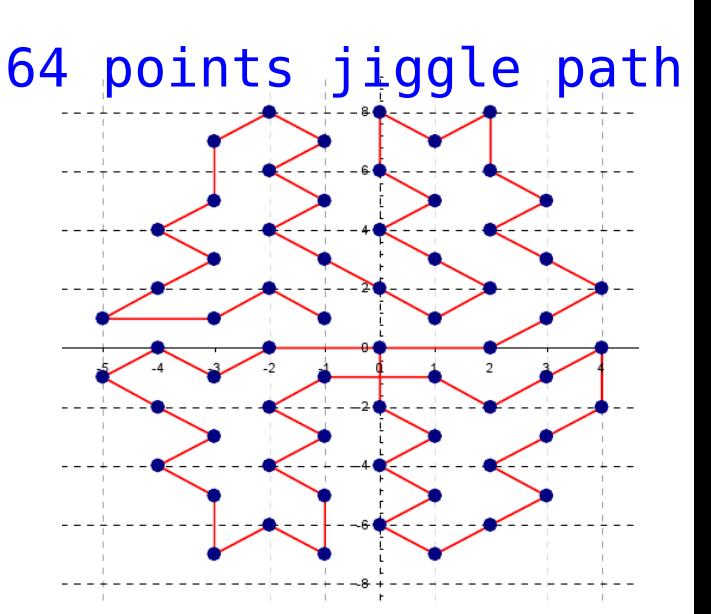

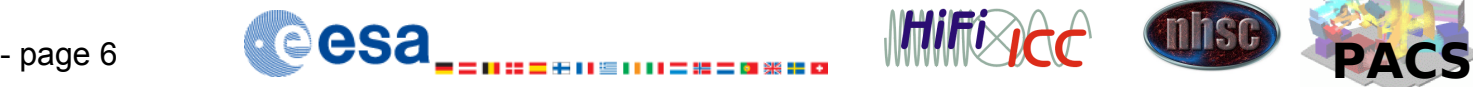

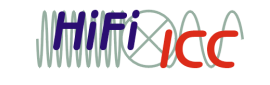

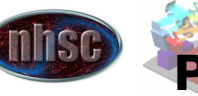

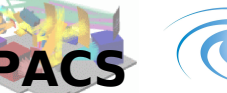

## **Point Source & Small Map pipeline**

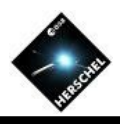

• Photometer Detector timeline contains voltages and resistances of each bolometer as function of time.

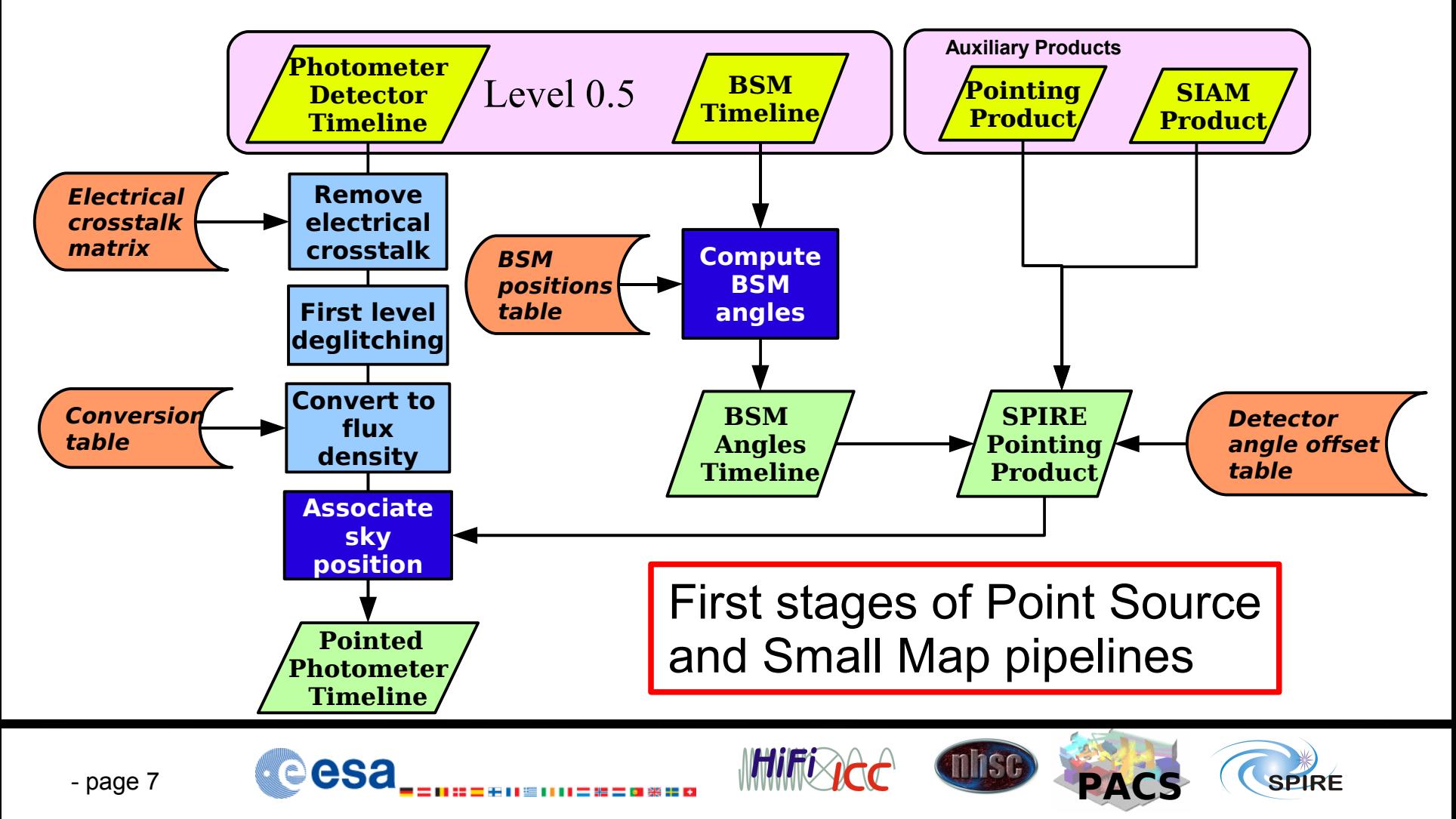

## **First level deglitching**

- Effects are rather simple – No change in responsivity
- Deglitching algorithm is based on regularity & wavelets analysis
- Same algorithm used in spectrometer and photometer pipelines
- Glitches are identified and removed
- Using wavelets, this method is also possible on modulated data

Signal reconstruction not yet optimized

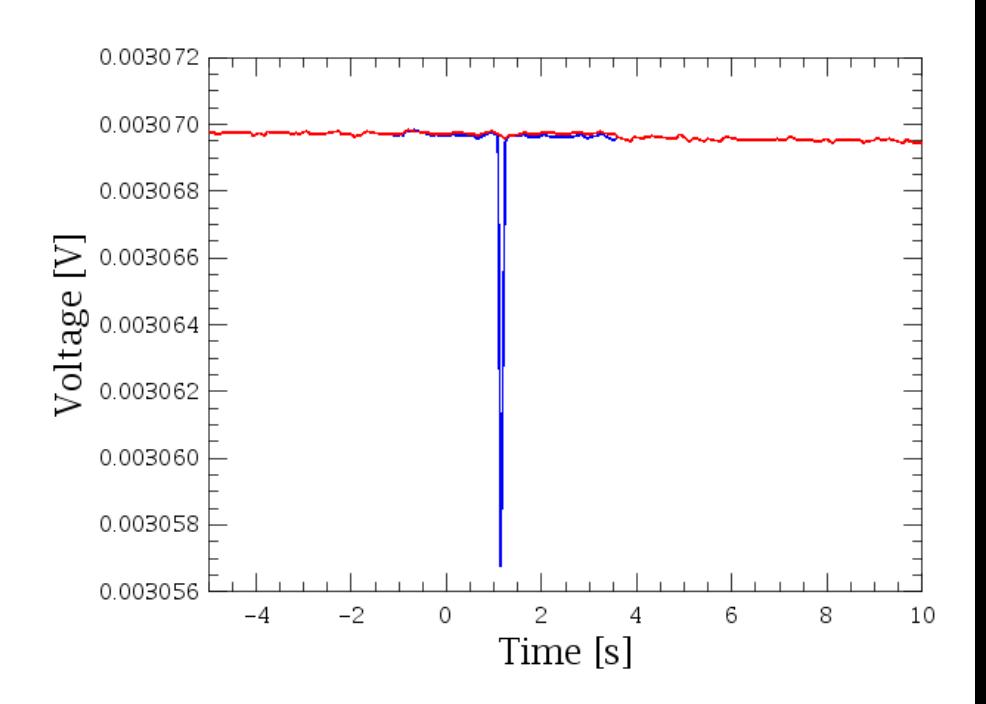

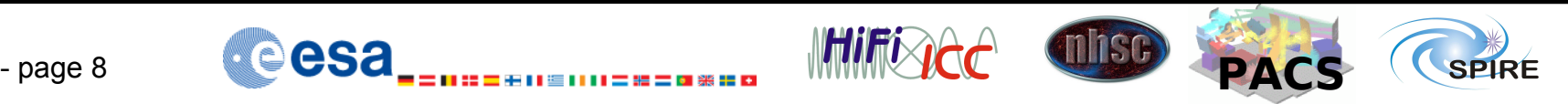

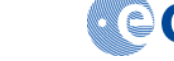

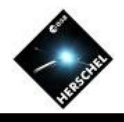

## **Photometer Flux Conversion**

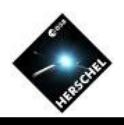

- Responsivity dS/dV calculated with a bolometer model  $-$  Good fit with an analytical function f(V,K $_{\textrm{\tiny{\textup{1}}}},$ K $_{\textrm{\tiny{\textup{2}}}},$ K $_{\textrm{\tiny{\textup{3}}}})$ 
	- Integrating  $f(V)$  gives the flux, S
- Constants  $V_0$ ,  $K_1$ ,  $K_2$  &  $K_3$  contained in calibration product
- Note: the constants K<sub>1</sub>, K<sub>2</sub> & K<sub>3</sub> depend on bias voltage, V<sub>0</sub> also on bath temperature and telescope background.

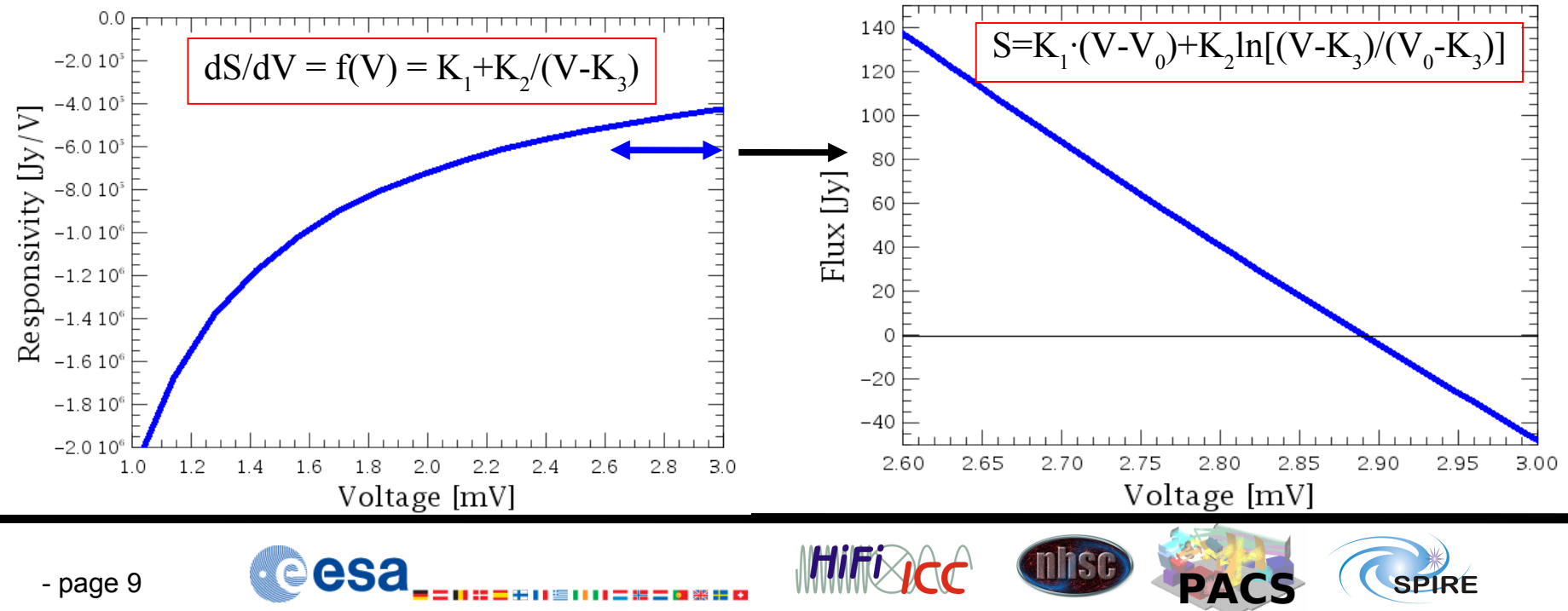

## **Associate Sky Positions**

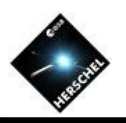

- To know the position in sky where each detector is looking, we need:
	- The Herschel Pointing Product
	- The SIAM Product
		- position of SPIRE reference aperture w.r.t. spacecraft pointing
	- The Detector Angular Offset
		- Detector positions with respect to the SPIRE reference aperture
	- The BSM Angle Timeline
		- Positional shift introduced by the Beam Steering Mirror
- For each time sample, the RA & Dec of each detector is computed
	- Two additional tables, **ra** and **dec**, are attached to the timelines

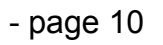

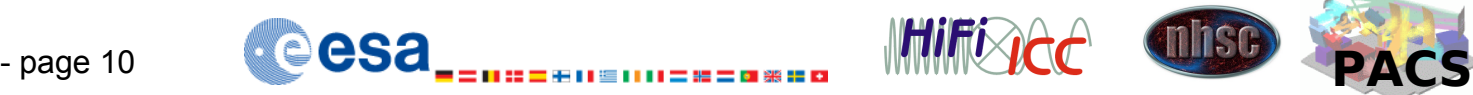

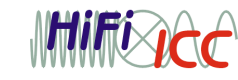

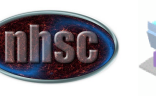

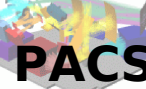

## **Point Source & Small Map pipeline**

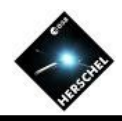

#### Second stage flowchart

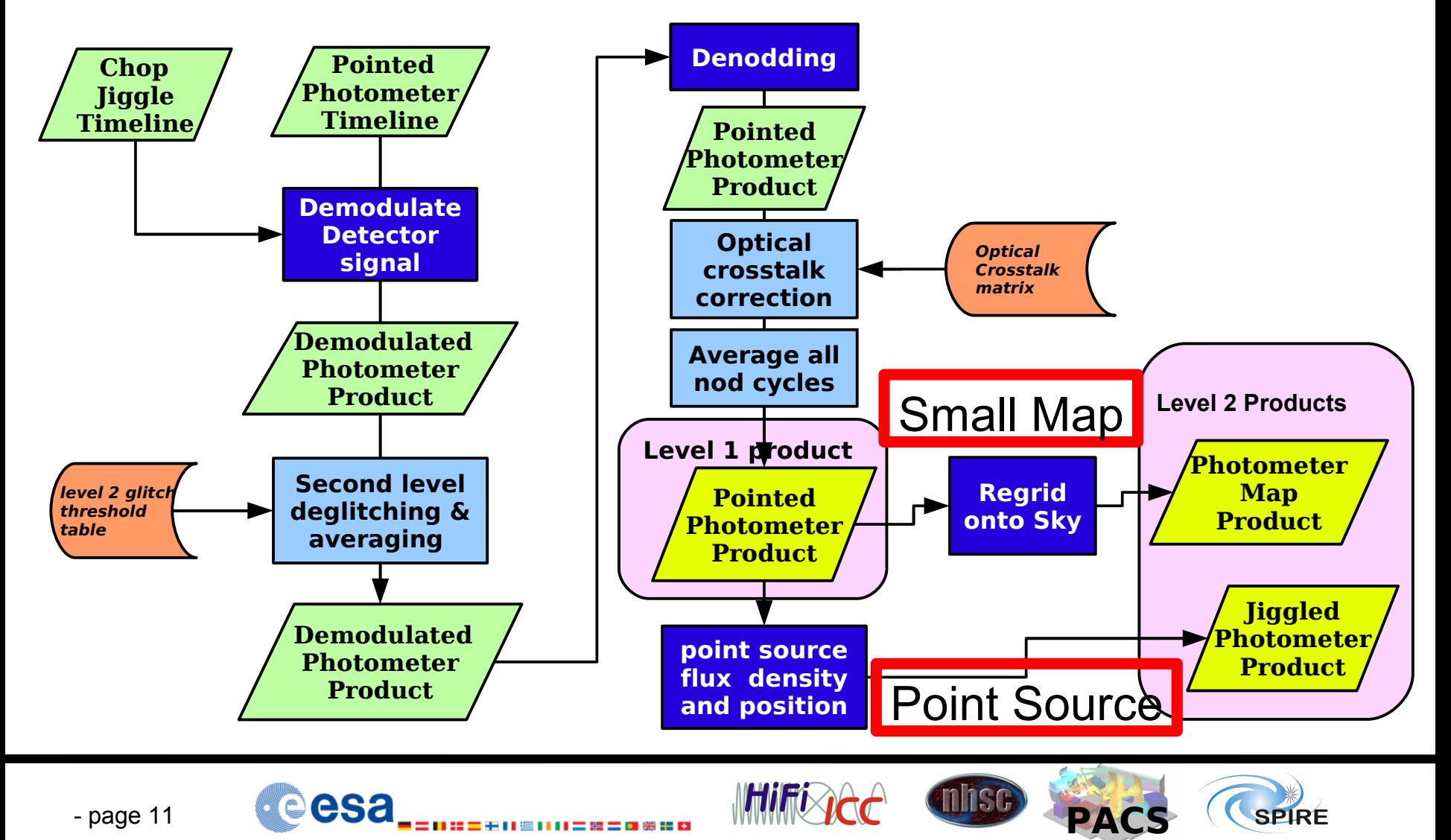

## **Demodulation**

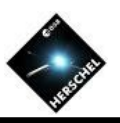

**SPIRF** 

- The instrument chops to remove the background, so we must demodulate
- 4 detector samples are taken per chopper position
	- sampling not regular in time
- Demodulation follows a simple approach:  $S_k = [(s_2 + s_3 + s_4) - (s_6 + s_7 + s_8)]/3$
- Fitting detector response with a model is under study
- One flux value per chop cycle
	- Several cycles per jiggle position  $\stackrel{\rightarrow}{\rightarrow}$  S<sub>k</sub> with  $\mathsf{k}{=}1...{\mathsf{N}}_{\textsf{chop}}$

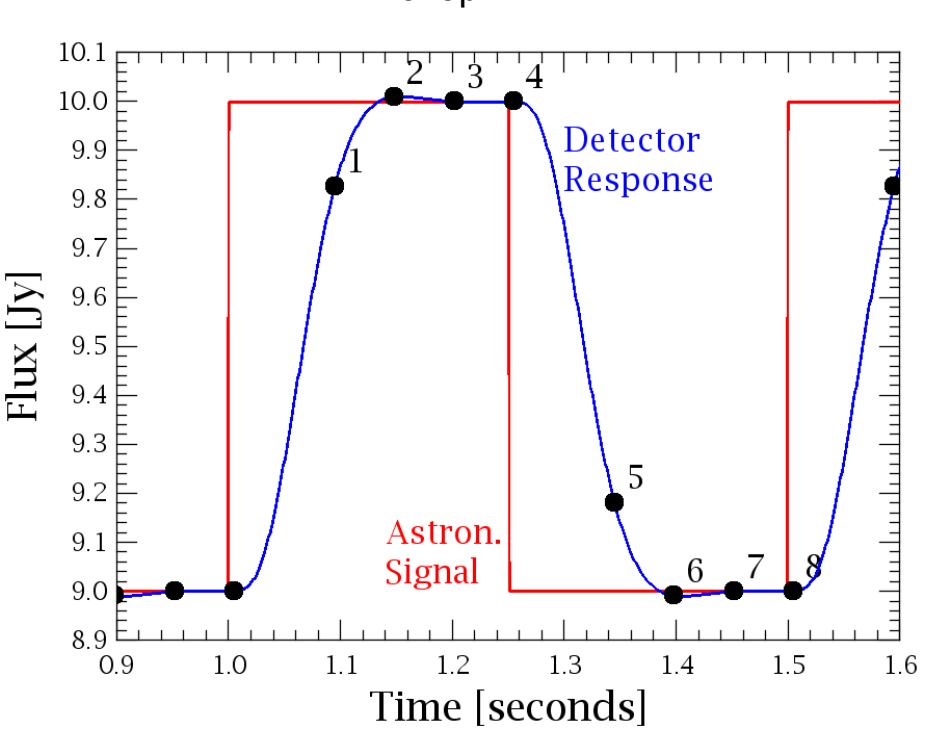

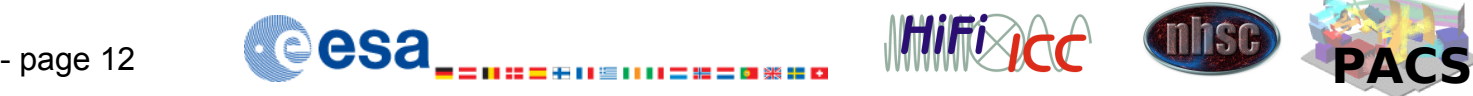

## **Jiggle averaging & Denodding**

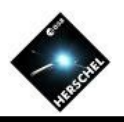

- Demodulation will give  $S_{k,i} = S(L) S(R)$  for each chop cycle *k* and jiggle position *j*
- 2<sup>nd</sup> level deglitching flags outliers
- Jiggle Averaging on chop cycles  $\mathsf{S}^{\mathsf{=}}_{\mathsf{j}} (\mathsf{\Sigma}_{\mathsf{k}}\mathsf{S}_{\mathsf{k},\mathsf{j}})$ / $\mathsf{N}_{\mathsf{chop}}$

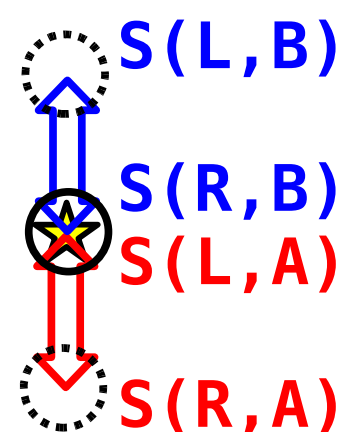

- Denodding:
	- $=$  For Point Source: S =  $[S_{A1} + S_{A2} S_{B1} S_{B2}]$ /4
	- $=$  For Small Map: S =  $[S_A S_B]/2$
- Output is **Level 1 product** for Point Source & Small Map – Contains one **demodulated flux per jiggle position per detector**
- *Note for the demo: denodding task has a bug in 0.6.7*

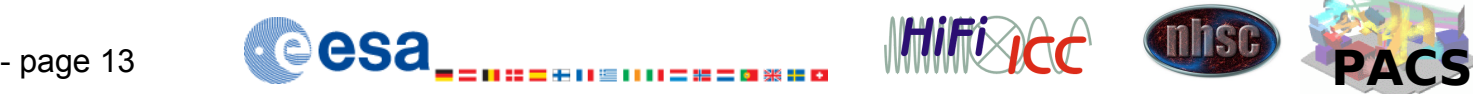

## **Point source photometry**

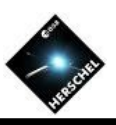

- The flux measured by the **Primary** detector in the 7 jiggle position.
- This final step performs a 2D fitting of the 7 fluxes with a known profile.
- The total flux and position of the source is determined.
- **Level 2 product** contains the **flux** of the source in each band, the measured **position** and fit quality

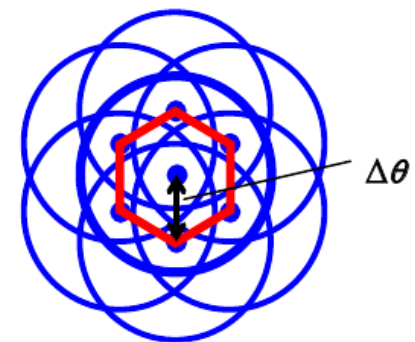

•**No imaging** is planned for this observing mode

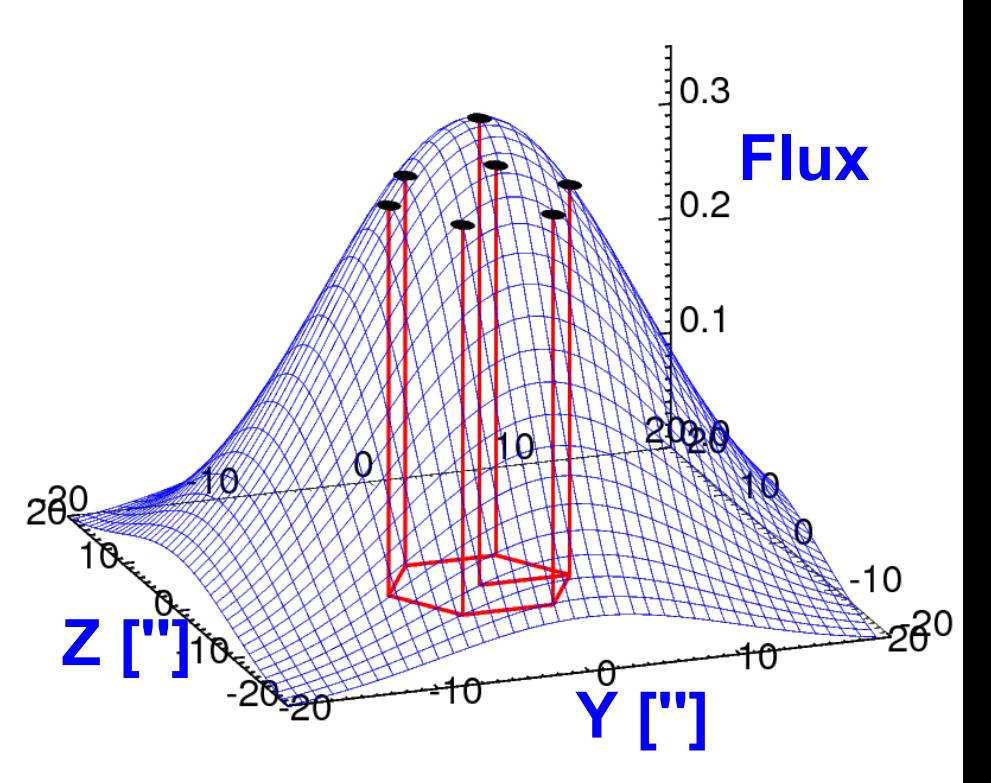

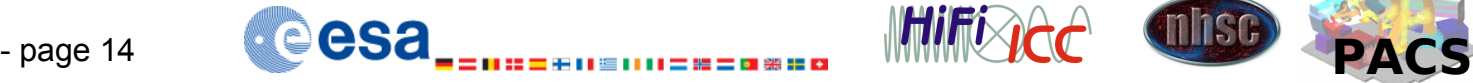

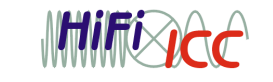

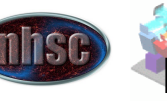

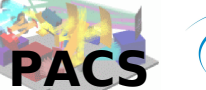

## **Regrid (Naïve Map making)**

- Final step of Small Map pipeline is to regrid data onto sky
- Re-griding (or Naïve map making) consists in:
	- For each sample, assign the flux to the nearest pixel
	- For each pixel, average on the assigned fluxes
- MADmap type methods cannot be used since the signal is not measured at a single time
- For Small Map observations, the **Level 2 products are 3 images, one for each band**.
- Source extraction and photometry are not part of the pipeline and are left to the astronomer
	- Source extraction, aperture photometry tools are available in HIPE

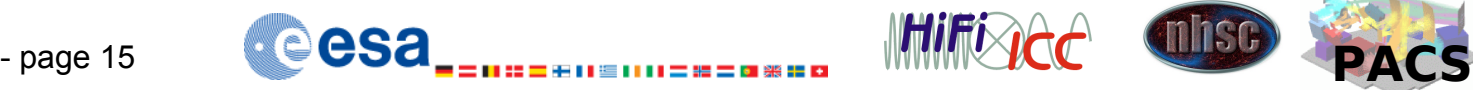

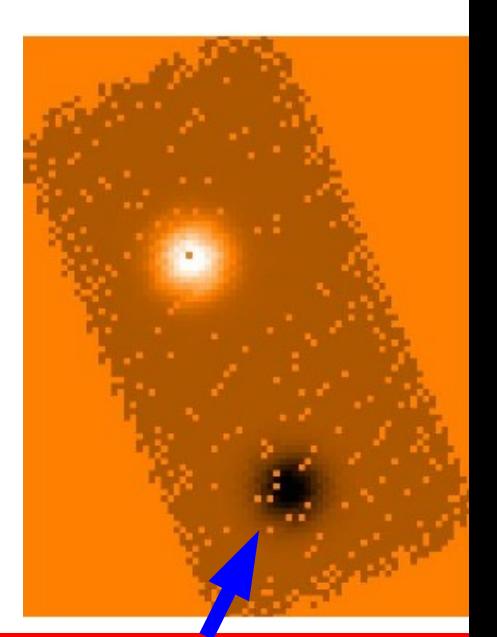

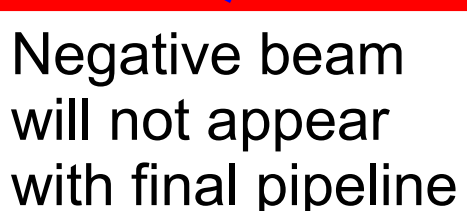

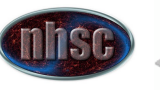

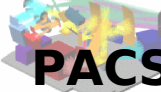

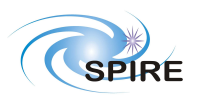

## **Large Map (& Parallel) Observing Mode**

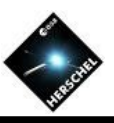

- Optimized for observations of large fields
- **Performed by moving the** telescope at constant speed
- The scan direction shall be at a "magic" angle (42.4°) from the array axis
- If only SPIRE is used, it is possible to cross-linking in a single observation
- Sampling rate 18.6Hz (10Hz in parallel mode)

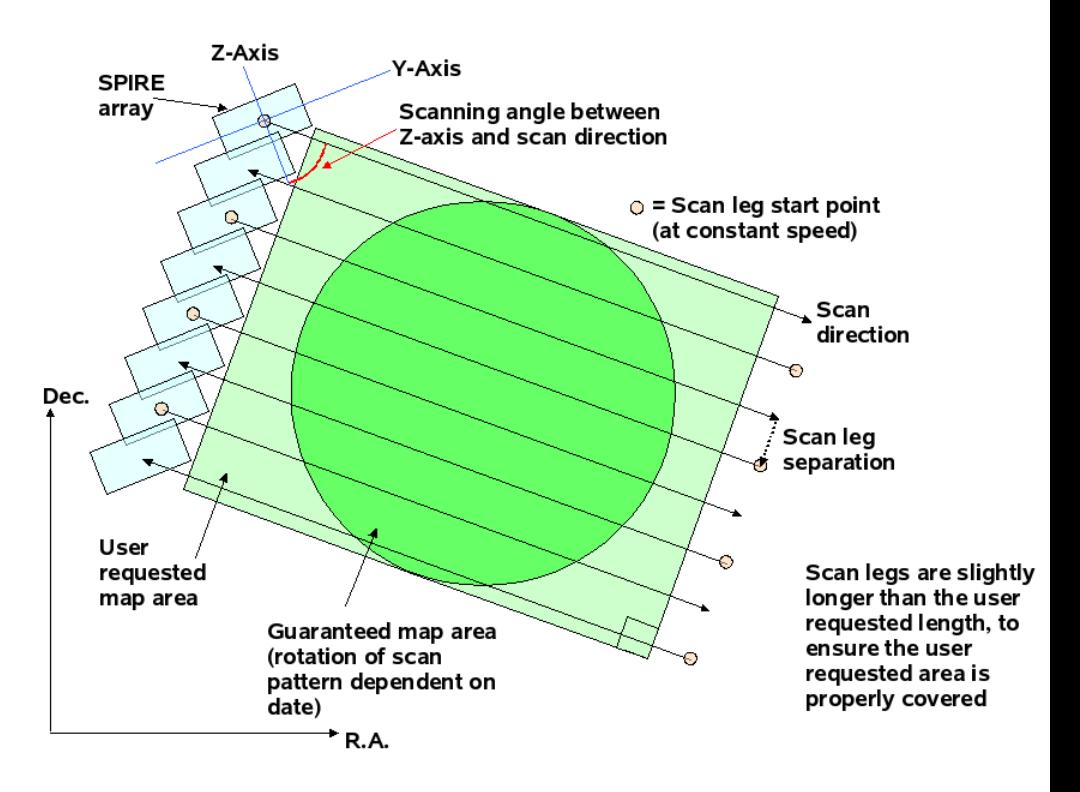

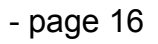

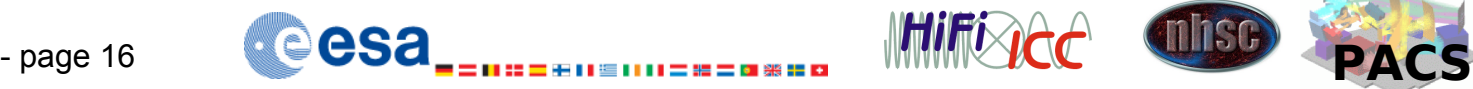

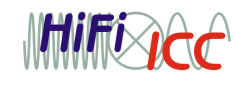

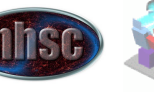

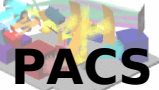

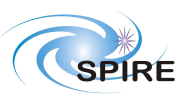

## **Large Map (& Parallel) Pipeline**

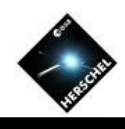

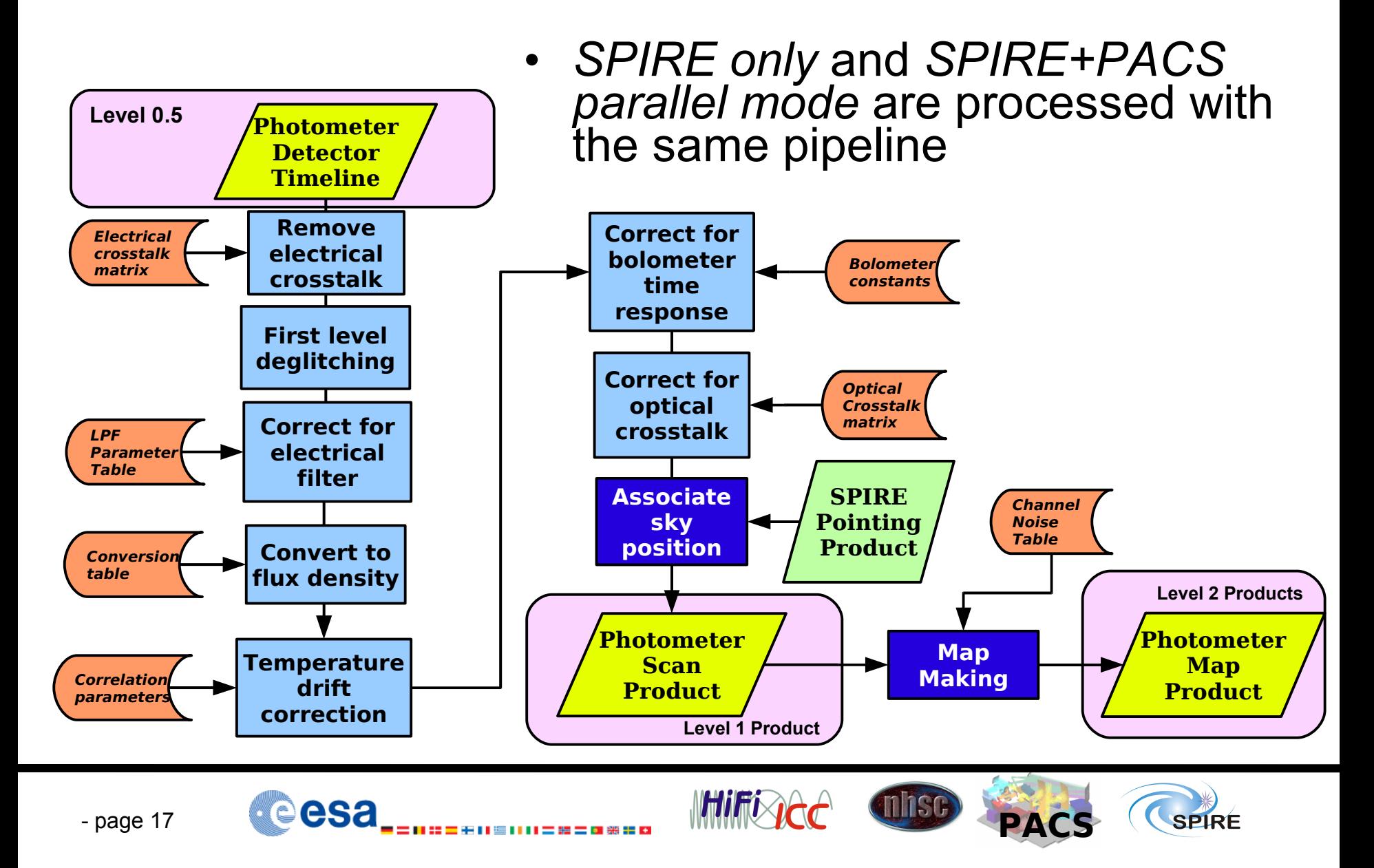

#### **Electrical filter correction**

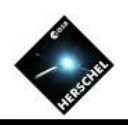

• The low pass filter in readout electronics changes the response of the system. In the case of scanning on a source in the beam, the effect is a delayed signal slightly attenuated (~2%)

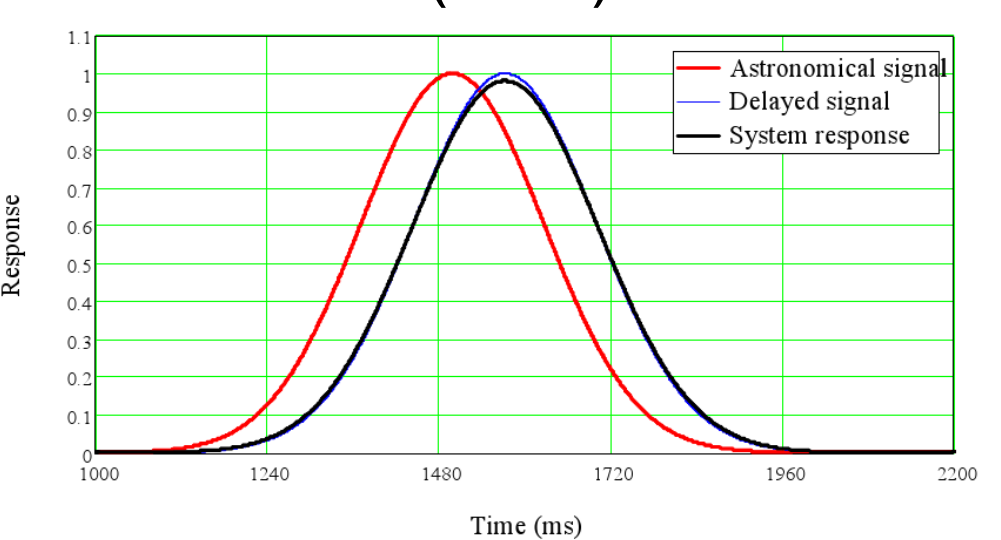

- Baseline approach: transform in frequency domain, divide by the electrical filter function and re-transform back
- Backup option: make a simple time shift

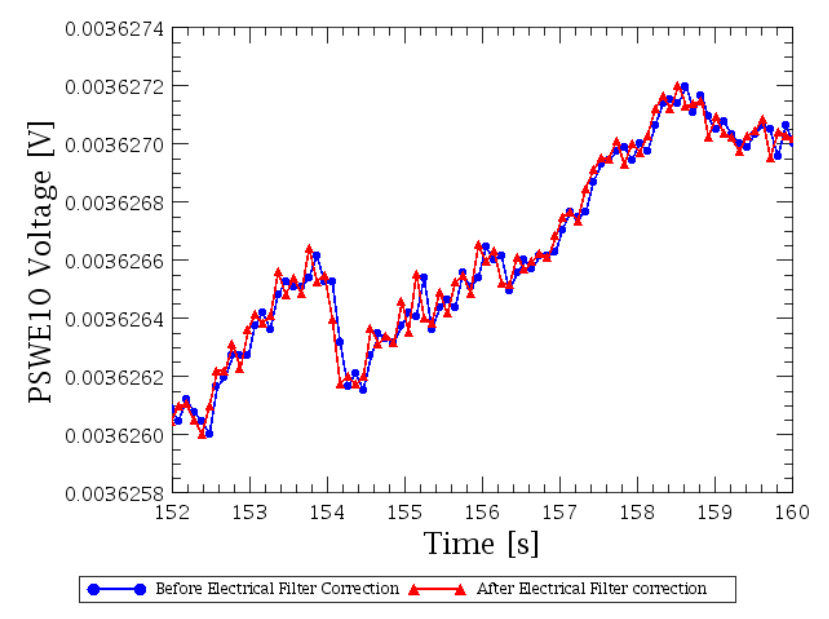

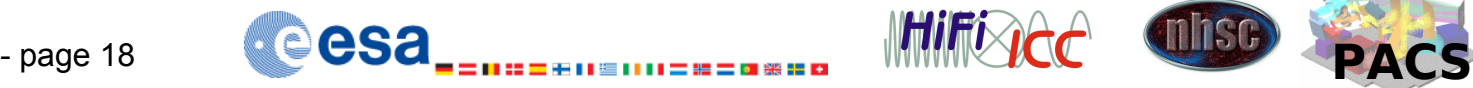

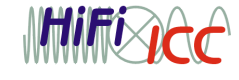

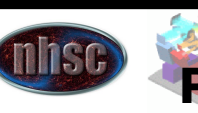

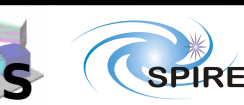

## **Temperature drift correction**

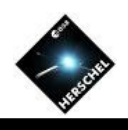

- Most of **low frequency noise** in SPIRE detectors is due to the **drift** of the detector **arrays bath temperature**
- Temperature drift can be corrected using the signal of thermistors (Vth) or dark detectors that are on each array
- This module corrects for the difference between flux conversion constants derived at a reference bath temperature and their value at the actual temperature

$$
S_{corr}(t) = S(t) - \left[ A \cdot \left[ \overline{V}_{th}(t) - V_{th,0} \right] + B \cdot \left[ \overline{V}_{th}(t) - \overline{V}_{th,0} \right]^2 \right]
$$

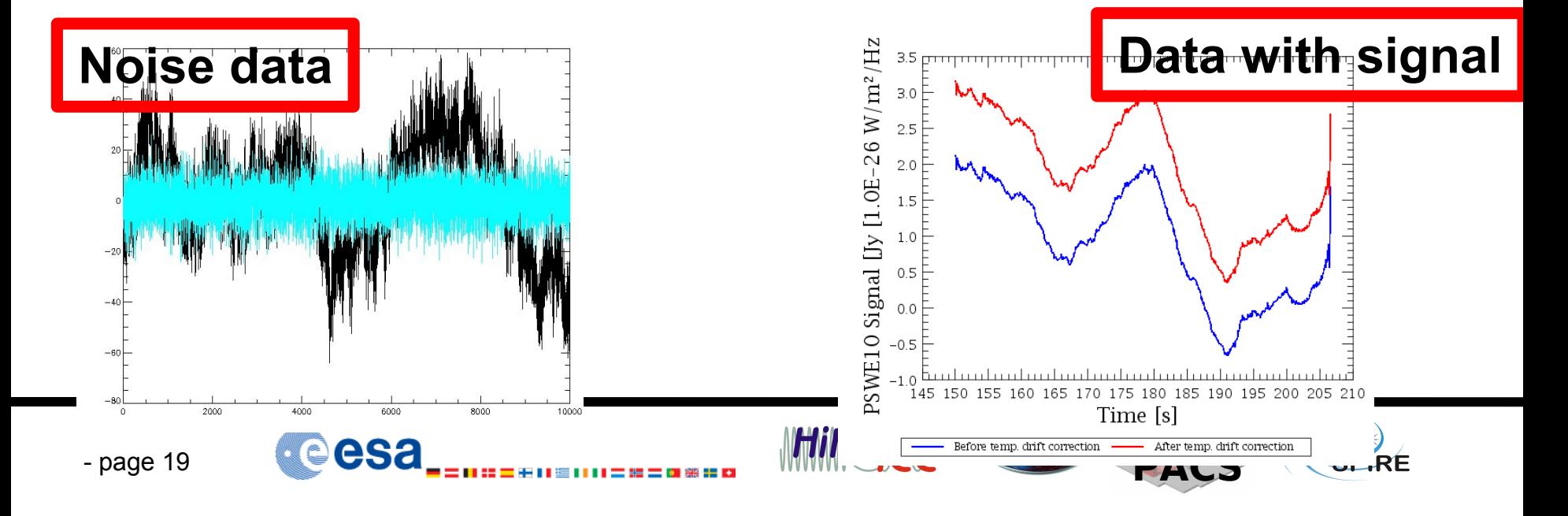

## **Map making (MADmap)**

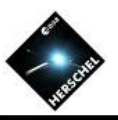

- Default map making algorithm for Large Map is MADmap (Cantalupo, 2002)
- MADmap is a Maximum likelihood method:

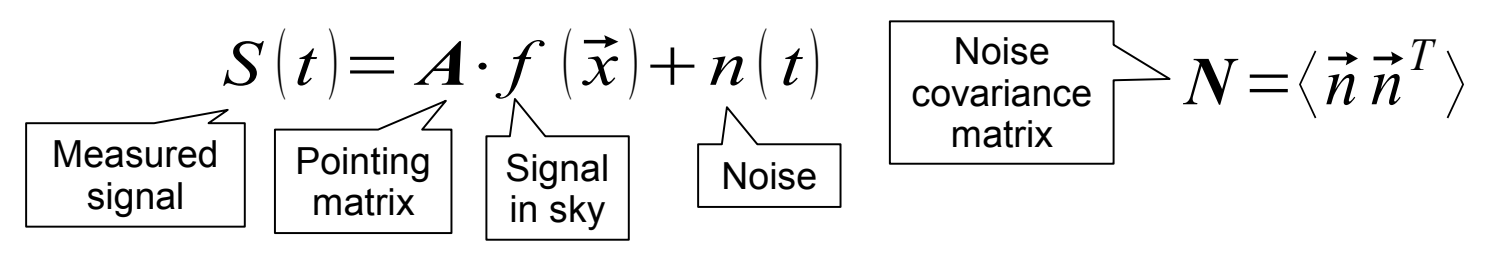

#### $f(\vec{x}) = (A^T N^{-1} A)^{-1}$  $\overline{\text{Reconstructed map}}\searrow f\left(\vec{x}\right)\!=\!\left(\boldsymbol{A}^{\boldsymbol{T}}\,\boldsymbol{N}^{-1}\,\boldsymbol{A}\right)^{-1}\boldsymbol{A}^{\boldsymbol{T}}\,\boldsymbol{N}^{-1}\,\vec{\boldsymbol{S}}$

- Limitations: noise shall be Gaussian, additive and not spatially (detector vs detector) correlated
- Temperature drift correction makes this algorithm good for SPIRE

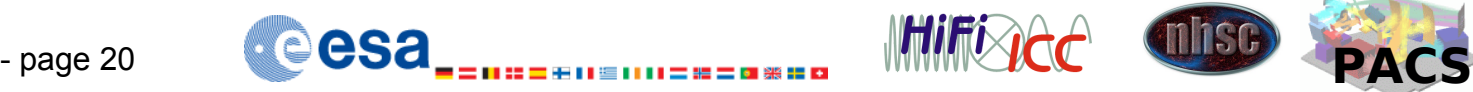

#### **SPIRE Map making level 2 product**

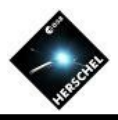

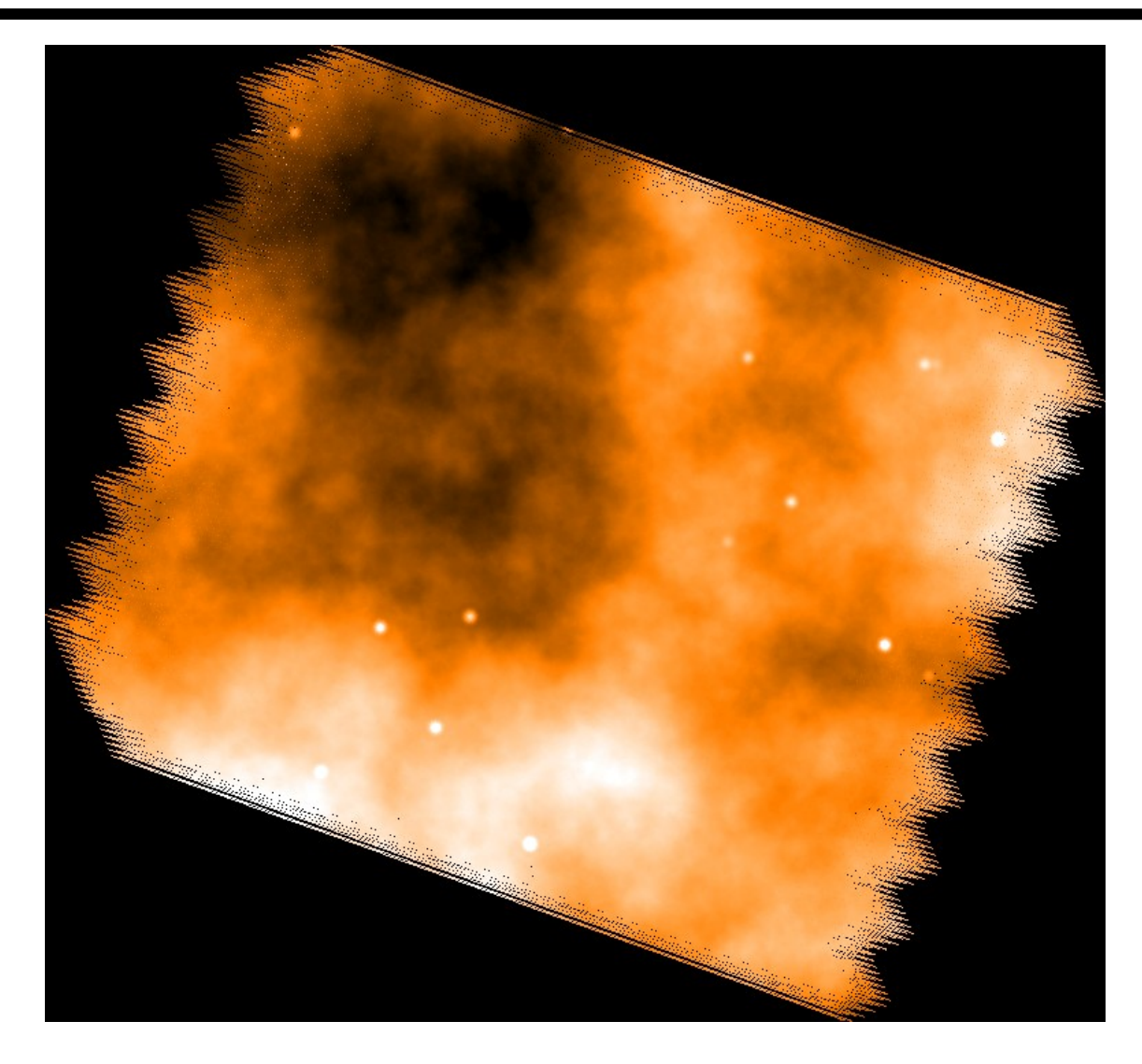

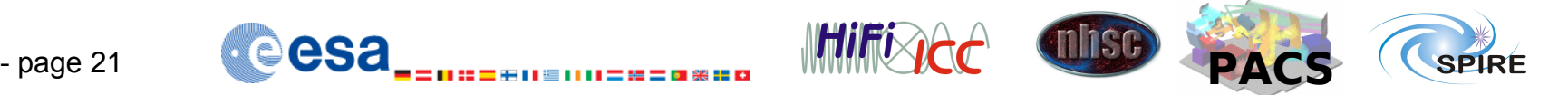

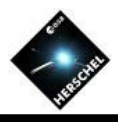

- Cross-linking is not possible in a single Parallel mode observation
	- Typically 2 observations with perpendicular scanning directions have to be requested
- ESA processing is observation-based i.e. **each observation is processed independently**
- You will need to combine the 2 observations and **execute the map making** by yourself!
- However, it will be shown in the demo!!

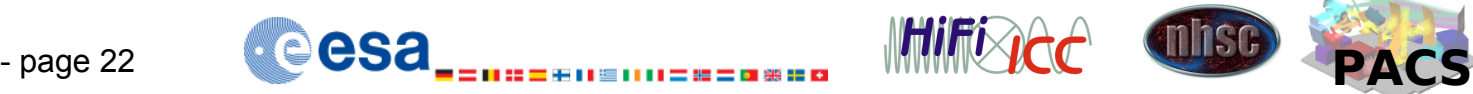

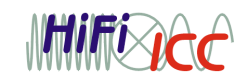

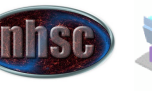

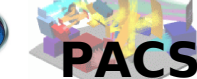

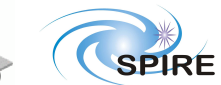